<span id="page-0-2"></span>The rub-kunstgeschichte class<sup>\*</sup>

© Joran Schneyer† [joran.schneyer@ruhr-uni-bochum.de](mailto:joran.schneyer@ruhr-uni-bochum.de)

2024-05-26

## 1 Introduction

This LATEX class aims to implement the guidelines on scientific writing of the art history institute (Kunstgeschichtliches Institut - short: KGI) at Ruhr University Bochum.[1](#page-0-0)

Note, that at this point this is not an official class made by anyone at the institute but rather a free-time hobby project of me, Joran, who knows LATEX from studying Electrical Engineering and just wants to help out some friends studying art history.

You can find the latest releases and the development of this project at GitHub: <https://github.com/rub-kgi/rub-kunstgeschichte-latex>

### 2 Usage

To use this class, simply specify it as the document class.[2](#page-0-1)

\documentclass{rub-kunstgeschichte}

<sup>∗</sup>This document corresponds to rub-kunstgeschichte v0.1.0, dated 2024-05-26.

<sup>†</sup>Released under the LaTeX Project Public License v1.3c or later.

See <https://www.latex-project.org/lppl.txt>

<span id="page-0-0"></span><sup>1</sup>Guidelines version July 2023 [https://kgi.ruhr-uni-bochum.de/wp-content/uploads/](https://kgi.ruhr-uni-bochum.de/wp-content/uploads/2023/04/Anleitung-zum-Erstellen-von-Hausarbeiten-im-Fach-Kunstgeschichte_Fassung-Juli-2023.pdf) [2023/04/Anleitung-zum-Erstellen-von-Hausarbeiten-im-Fach-Kunstgeschichte\\_](https://kgi.ruhr-uni-bochum.de/wp-content/uploads/2023/04/Anleitung-zum-Erstellen-von-Hausarbeiten-im-Fach-Kunstgeschichte_Fassung-Juli-2023.pdf) [Fassung-Juli-2023.pdf](https://kgi.ruhr-uni-bochum.de/wp-content/uploads/2023/04/Anleitung-zum-Erstellen-von-Hausarbeiten-im-Fach-Kunstgeschichte_Fassung-Juli-2023.pdf)

<span id="page-0-1"></span> $2$ You can also find a complete example usage of this class in [Appendix B.](#page-1-0)

## A Implementation

#### A.1 Base class

The rub-kunstgeschichte class is based on the article class. When loading the class we specify 12pt as the base font size, as required by the guidelines.

```
1 \LoadClass[12pt]{article}
```
#### A.2 Loading packages

Line spacing To achieve 1.5 times line spacing as required by the guidelines, we simply load the package setspace with the onehalfspacing option.

<span id="page-1-6"></span>2 \RequirePackage[onehalfspacing]{setspace}

Margins The guidelines require 2cm top, left and bottom margins as well as a 4cm correction margin on the right side. Furthermore A4 paper is the standard page size here.

```
3 \RequirePackage[
4 a4paper,
     5 top=2cm,left=2cm,bottom=2cm,right=4cm
6 ]{geometry}
```
## <span id="page-1-0"></span>B Example

To further exemplify the use of this class, we create an example .tex file. The full rub-kunstgeschichte-example.tex and the corresponding rub-kunstgeschichte-example.pdf are available on GitHub.[3](#page-1-1)

Let's examine the contents of this example .tex file step by step to highlight features of this class that were used.

First, the rub-kunstgeschichte class is loaded

```
7 \documentclass{rub-kunstgeschichte}
```
and then the information needed to typeset a title is given:

<span id="page-1-8"></span>8 \title{Example usage of the \textsf{rub-kunstgeschichte} class}

<span id="page-1-2"></span>9 \author{Joran Schneyer}

Naturally, we begin the document environment and typeset the title

- 10 \begin{document}
- <span id="page-1-5"></span>11 \maketitle

Next we need some text to show some features. The text in the example itself will explain the features used.

```
12 Here is some text.
```

```
13 Note, how the typeset text has 12pt font size as specified
```
14 and there is a 1.5 times line-spacing present.

Finally we end the document environment

15 \end{document}

<span id="page-1-1"></span><sup>3</sup><https://github.com/rub-kgi/rub-kunstgeschichte-latex/releases>

# Change History

v0.1.0

General: Initial version  $\ldots \ldots 1$  $\ldots \ldots 1$ 

## Index

Numbers written in italic refer to the page where the corresponding entry is described; numbers underlined refer to the code line of the definition; numbers in roman refer to the code lines where the entry is used.

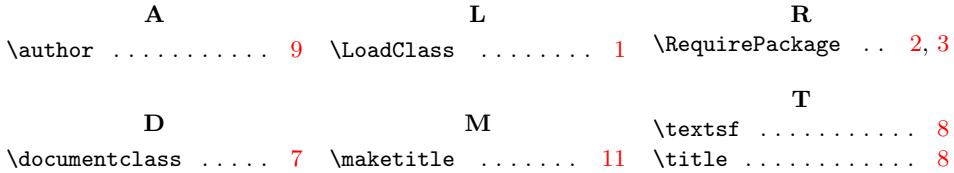